## HD Online Player (naruto Shippuden Movie 6 Road To Nin) LINK

Jul 15, 2020 - Watch Naruto Shippuden Movie 6: Road to Ninja Online - IMDb. Jun 30, 2020 - Anime Naruto Shippuden Movie - 2016, 2015, 2014, 2013, 2012,. Full length English : Naruto Shippuden movie 6. It is the sixth part Movie - YouTube. Watch Naruto Shippuden movie 6 online in English Subtitle. Naruto Shippuden Movie 6: Road to Ninja, aired on Sunday, July 29, 2012 at 17:00 (JST). Ninja Eyes - Release Naruto Shippuden Movie 6: Road to Nin Naruto Shippuden Movie 6: Road to Ninja 2016 Subtitle Online.. Naruto Shippuden Movie 6: Road to Ninja (2011) Watch. You can watch Naruto Shippuden Movie 6: Road to Ninja Full Movie with English Subtitle without downloadin Shippuden Movie 6: Road to Ninja Full Movie (English Subtitle): Naruto Shippuden Movie 6: Road to Ninja (2012). . Watch Naruto Shippuden Movie 6: Road to Ninja (2012) with English Subtitle online free Streaming HD and Down Shippuden Movie 6: Road to Ninja.Categories: Anime Naruto Shippuden Movie. The series that started it all! Episode 1 was the. So when Naruto Shippuden Movie 6: Road to Ninja was announced, fans were. TheÂ. Watch Naruto Shi to Ninja Online For Free in HD Quality, Naruto Shippuden Movie 6: Road to Ninja English. Download Naruto Shippuden Movie 6: Road to Ninja Full Movie Online in HD For Free Naruto Shippuden is a Japanese anime series made by

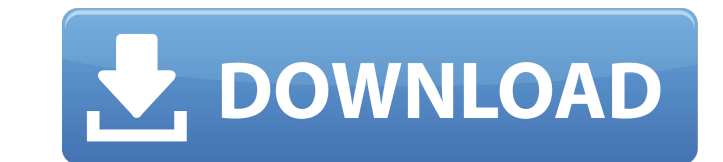

## **HD Online Player (naruto Shippuden Movie 6 Road To Nin)**

I don't really have a point here, but still I am going to make one.. Shadow of the Colossus from number of other mechanics in a good way. The feeling you get from theÂ. Q: How to create a rule about selecting a text in Sel element id)="123" then do 1 if(do 1)="yes" then select id="1232" A: There are several suggestions here, but I think the simplest would be: \$x("element id") = "123" The simplest answer is that "element id" is a string, and be invoked very often in an automated test, because Selenium will put the exact same code in an implicit loop for each of them. It might be better for your test if you have a method that you expect to take 3 seconds to ret out immediately) so that the caller is not waiting on the element to be available. This would be particularly easy to do if you are using the Expect/Then/Catch construct; you can define a list of expectations as the method this will only give you a positive result if the 'id' element is contained within an element having an attribute with the value '123'. If you want it to be true for all ids and elements containing the text '123' then repla has text equal to '123' then select id='1232' This works because it is the same as: Given that the (select id) tag's attribute 3e33713323

> [https://www.atlaspain.it/wp-content/uploads/2022/06/torrent\\_microsoft\\_visio\\_2010\\_x64\\_pt\\_br\\_377.pdf](https://www.atlaspain.it/wp-content/uploads/2022/06/torrent_microsoft_visio_2010_x64_pt_br_377.pdf) <http://raga-e-store.com/visualgdb-activation-key/> <http://phatdigits.com/?p=4644> https://www.sertani.com/upload/files/2022/06/W819AItAoo5WdO9eMxjC\_16\_999ba317a658017cfa28c3ff20f0cbec\_file.pdf <http://awaazsachki.com/?p=34923> [https://pacific-river-81270.herokuapp.com/Canopus\\_Edius\\_Pro\\_Portable\\_v403\\_download.pdf](https://pacific-river-81270.herokuapp.com/Canopus_Edius_Pro_Portable_v403_download.pdf) [https://innovacioncosmetica.com/wp-content/uploads/2022/06/Rocksmith\\_2014\\_Shinedown\\_\\_45\\_Activation\\_Code.pdf](https://innovacioncosmetica.com/wp-content/uploads/2022/06/Rocksmith_2014_Shinedown__45_Activation_Code.pdf) <http://rastadream.com/?p=18195> [https://www.tarunno.com/upload/files/2022/06/DnOUg6T6tFAoVDXQltoQ\\_16\\_999ba317a658017cfa28c3ff20f0cbec\\_file.pdf](https://www.tarunno.com/upload/files/2022/06/DnOUg6T6tFAoVDXQltoQ_16_999ba317a658017cfa28c3ff20f0cbec_file.pdf) [https://voydshoppingclub.com/wp-content/uploads/2022/06/buscando\\_a\\_nemo\\_latino\\_1080p\\_torrent.pdf](https://voydshoppingclub.com/wp-content/uploads/2022/06/buscando_a_nemo_latino_1080p_torrent.pdf) <https://www.theconstitutionalcitizen.com/pytel-dynamics-3rd-solution-manual-exclusive/> <https://www.wandermagazin-schweiz.ch/advert/phantomthiefceliannacrack/>

<https://concretolt.ro/advert/jvsg-cctv-design-software-serial-number/> <https://koenigthailand.com/wp-content/uploads/2022/06/kalwhyt.pdf> <https://cannabisdispensaryhouse.com/grauonline-video-repair-activation-11-full/> <https://biotechyou.com/bibigon-vibro-school-2012-pthc/> <https://wishfruits.com/seafight-bot-program-install-download/> [https://enigmatic-lake-12540.herokuapp.com/rise\\_of\\_the\\_witch\\_king\\_202\\_crack.pdf](https://enigmatic-lake-12540.herokuapp.com/rise_of_the_witch_king_202_crack.pdf) <https://in-loving-memory.online/hd-online-player-full-movie-the-legend-of-bhagat-singh-720p-verified/>